# **PivotTable.ChangeDataSource(Area)**

**Introduced in build 8.4**

### **Description**

Changes the data source of the PivotTable to a new [Area](https://wiki.softartisans.com/display/EW10/Area).

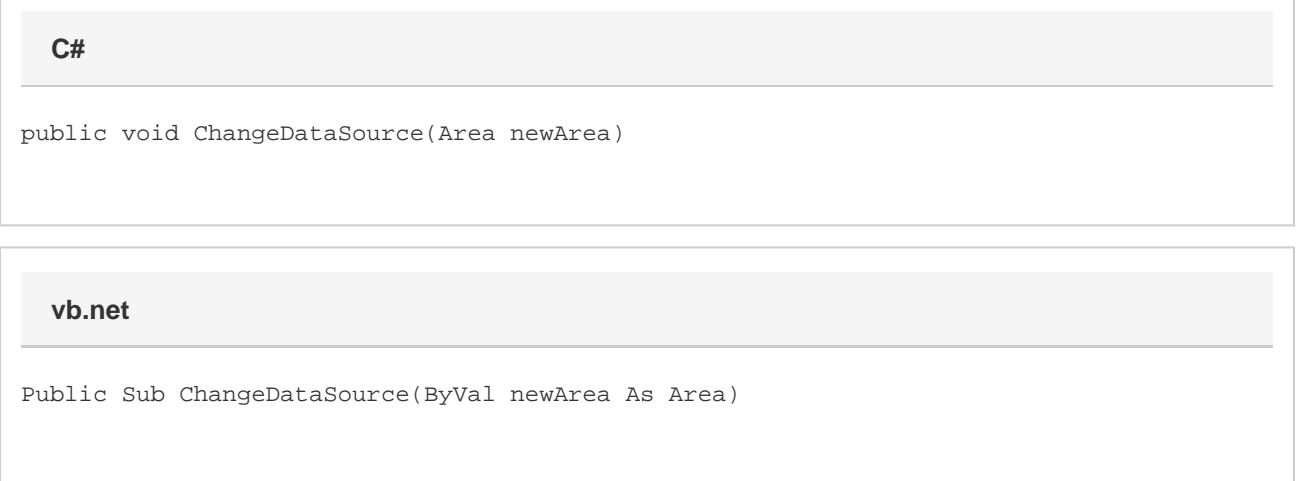

### **Parameters**

#### **newArea**

An [Area](https://wiki.softartisans.com/display/EW10/Area) object representing the new data source in the same workbook.

### **Examples**

**C#**

Area newArea = worksheet.CreateArea("A1:C7"); pivotTable.ChangeDataSource(newArea);

#### **vb.net**

```
Dim newArea As Area = worksheet.CreateArea("A1:C7")
pivotTable.ChangeDataSource(newArea)
```
## **Exceptions**

#### **ArgumentException**

An exception of type ArgumentException will be thrown if:

A null reference is passed in as a parameter instead of a valid [Area](https://wiki.softartisans.com/display/EW10/Area) object

- The new data source is not in the same workbook
- Not every cell in the first row of the new area contains a value for the column name
- The area for the new data source only has one row (PivotTables require at least two)